Приложение № 1 к ООП ООО утверждено приказом по МБОУ от 25.04.2022 №75/14

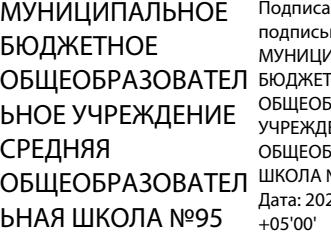

.<br>Вно цифровой ю: **ИПАЛЬНОЕ** ГНОЕ БРАЗОВАТЕЛЬНОЕ ЕНИЕ СРЕДНЯЯ -------<br>БРАЗОВАТЕЛЬНАЯ №95 Дата: 2022.10.22 11:09:31

# **РАБОЧАЯ ПРОГРАММА**

# **УЧЕБНОГО ПРЕДМЕТА «ТЕХНОЛОГИЯ»** 1

**5 класс**

1

<sup>1</sup> Рабочая программа разработана на основе требований Федерального государственного образовательного стандарта основного общего образования в образовательных организациях Российской Федерации, реализующих основные общеобразовательные программы, и рабочей программы воспитания МБОУ СОШ № 95

# **СОДЕРЖАНИЕ УЧЕБНОГО ПРЕДМЕТА**

# **ИНВАРИАНТНЫЕ МОДУЛИ**

## **Модуль «Производство и технологии»**

Технологии вокруг нас. Преобразующая деятельность человека и технологии. Мир идей и создание новых вещей и продуктов. Производственная деятельность.

Материальный мир и потребности человека. Свойства вещей.

Материалы и сырьё. Естественные (природные) и искусственные материалы.

Материальные технологии. Технологический процесс.

Производство и техника. Роль техники в производственной деятельности человека.

## **Модуль «Компьютерная графика. Черчение»**

Графическая информация как средство передачи информации о материальном мире (вещах). Виды и области применения графической информации (графических изображений).

Основы графической грамоты. Графические материалы и инструменты.

Типы графических изображений (рисунок, диаграмма, графики, графы, эскиз, технический рисунок, чертёж, схема, карта, пиктограмма и др.).

Основные элементы графических изображений (точка, линия, контур, буквы и цифры, условные знаки).

Правила построения чертежей (рамка, основная надпись, масштаб, виды, нанесение размеров).

Чтение чертежа.

## **Модуль «Технологии обработки материалов и пищевых продуктов»**

Общие сведения о питании и технологиях приготовления пищи.

Рациональное, здоровое питание, режим питания, пищевая пирамида.

Значение выбора продуктов для здоровья человека. Пищевая ценность разных продуктов питания. Пищевая ценность яиц, круп, овощей. Технологии обработки овощей, круп.

Технология приготовления блюд из яиц, круп, овощей.

Определение качества продуктов, правила хранения продуктов.

Интерьер кухни, рациональное размещение мебели. Посуда, инструменты, приспособления для обработки пищевых продуктов, приготовления блюд.

Правила этикета за столом. Условия хранения продуктов питания. Утилизация бытовых и пищевых отходов.

Профессии, связанные с производством и обработкой пищевых продуктов.

## **Модуль «Робототехника»**

Автоматизация и роботизация. Принципы работы робота.

Классификация современных роботов. Виды роботов, их функции и назначение.

Взаимосвязь конструкции робота и выполняемой им функции.

Робототехнический конструктор и комплектующие.

## **Модуль «Технологии обработки текстильных материалов»**

Основы материаловедения. Текстильные материалы (нитки, ткань), производство и использование человеком. История, культура.

Современные технологии производства тканей с разными свойствами.

Технологии получения текстильных материалов из натуральных волокон растительного, животного происхождения, из химических волокон. Свойства тканей.

Основы технологии изготовления изделий из текстильных материалов.

Последовательность изготовления швейного изделия. Контроль качества готового изделия.

Устройство швейной машины: виды приводов швейной машины, регуляторы.

Виды стежков, швов. Виды ручных и машинных швов (стачные, краевые).

Профессии, связанные со швейным производством.

# **Модуль «Индивидуальный творческий (учебный) проект «Изделие из текстильных материалов».**

Чертёж выкроек проектного швейного изделия (например, мешок для сменной обуви, прихватка, лоскутное шитьё).

Выполнение технологических операций по пошиву проектного изделия, отделке изделия.

Оценка качества изготовления проектного швейного изделия.

# **ПЛАНИРУЕМЫЕ РЕЗУЛЬТАТЫ ОСВОЕНИЯ УЧЕБНОГО ПРЕДМЕТА**

В соответствии с ФГОС в ходе изучения предмета «Технология» учащимися предполагается достижение совокупности основных личностных, метапредметных и предметных результатов.

## **ЛИЧНОСТНЫЕ РЕЗУЛЬТАТЫ**

## **Патриотическое воспитание:**

проявление интереса к истории и современному состоянию

российской науки и технологии;

ценностное отношение к достижениям российских инженеров и учёных.

**Гражданское и духовно-нравственное воспитание:**

готовность к активному участию в обсуждении общественно значимых и этических проблем, связанных с современными технологиями, в особенности технологиями четвёртой промышленной революции;

осознание важности морально-этических принципов в деятельности, связанной с реализацией технологий;

освоение социальных норм и правил поведения, роли и формы социальной жизни в группах и сообществах, включая взрослые и социальные сообщества.

#### **Эстетическое воспитание:**

восприятие эстетических качеств предметов труда;

умение создавать эстетически значимые изделия из различных материалов;

понимание ценности отечественного и мирового искусства, народных традиций и народного творчества в декоративно-прикладном искусстве;

осознание роли художественной культуры как средства коммуникации и самовыражения в современном обществе.

#### **Ценности научного познания и практической деятельности:**

осознание ценности науки как фундамента технологий;

развитие интереса к исследовательской деятельности, реализации на практике достижений науки.

#### **Формирование культуры здоровья и эмоционального благополучия:**

осознание ценности безопасного образа жизни в современном технологическом мире, важности правил безопасной работы с инструментами;

умение распознавать информационные угрозы и осуществлять защиту личности от этих угроз.

#### **Трудовое воспитание:**

уважение к труду, трудящимся, результатам труда (своего и других людей);

ориентация на трудовую деятельность, получение профессии, личностное самовыражение в продуктивном, нравственно достойном труде в российском обществе;

готовность к активному участию в решении возникающих практических трудовых дел, задач технологической и социальной направленности, способность инициировать, планировать и самостоятельно выполнять такого рода деятельность;

умение ориентироваться в мире современных профессий;

умение осознанно выбирать индивидуальную траекторию развития с учётом личных и общественных интересов, потребностей;

ориентация на достижение выдающихся результатов в профессиональной деятельности.

#### **Экологическое воспитание:**

воспитание бережного отношения к окружающей среде, понимание необходимости соблюдения баланса между природой и техносферой;

осознание пределов преобразовательной деятельности человека.

#### **МЕТАПРЕДМЕТНЫЕ РЕЗУЛЬТАТЫ**

Освоение содержания предмета «Технология» в основной школе способствует достижению метапредметных результатов, в том числе:

# **Овладение универсальными познавательными действиями**

*Базовые логические действия:*

- выявлять и характеризовать существенные признаки природных и рукотворных объектов; - устанавливать существенный признак классификации, основание для обобщения и сравнения;

- выявлять закономерности и противоречия в рассматриваемых фактах, данных и наблюдениях, относящихся к внешнему миру;

- выявлять причинно-следственные связи при изучении природных явлений и процессов, а также процессов, происходящих в техносфере;

- самостоятельно выбирать способ решения поставленной задачи, используя для этого необходимые материалы, инструменты и технологии.

#### *Базовые исследовательские действия:*

- использовать вопросы как исследовательский инструмент познания;

- формировать запросы к информационной системе с целью получения необходимой информации;

- оценивать полноту, достоверность и актуальность полученной информации;

- опытным путём изучать свойства различных материалов;

- овладевать навыками измерения величин с помощью измерительных инструментов, оценивать погрешность измерения,

- уметь осуществлять арифметические действия с приближёнными величинами;

- строить и оценивать модели объектов, явлений и процессов;

- уметь создавать, применять и преобразовывать знаки и символы, модели и схемы для решения учебных и познавательных задач;

- уметь оценивать правильность выполнения учебной задачи, собственные возможности её решения;

- прогнозировать поведение технической системы, в том числе с учётом синергетических эффектов.

#### *Работа с информацией:*

- выбирать форму представления информации в зависимости от поставленной задачи;

- понимать различие между данными, информацией и знаниями;

- владеть начальными навыками работы с «большими данными»;

- владеть технологией трансформации данных в информацию, информации в знания.

# **Овладение универсальными учебными регулятивными действиями**

#### *Самоорганизация:*

- уметь самостоятельно определять цели и планировать пути их достижения, в том числе альтернативные, осознанно выбирать наиболее эффективные способы решения учебных и познавательных задач;

- уметь соотносить свои действия с планируемыми результатами, осуществлять контроль своей деятельности в процессе достижения результата, определять способы действий в рамках предложенных условий и требований, корректировать свои действия в соответствии с изменяющейся ситуацией;

- делать выбор и брать ответственность за решение.

#### *Самоконтроль (рефлексия):*

- давать адекватную оценку ситуации и предлагать план её изменения;

- объяснять причины достижения (недостижения) результатов преобразовательной деятельности;

- вносить необходимые коррективы в деятельность по решению задачи или по осуществлению проекта;

- оценивать соответствие результата цели и условиям и при необходимости корректировать цель и процесс её достижения.

#### *Принятие себя и других:*

- признавать своё право на ошибку при решении задач или при реализации проекта, такое же право другого на подобные ошибки.

**Овладение универсальными коммуникативными действиями.**

#### *Общение:*

- в ходе обсуждения учебного материала, планирования и осуществления учебного проекта;

- в рамках публичного представления результатов проектной деятельности;

- в ходе совместного решения задачи с использованием облачных сервисов;

- в ходе общения с представителями других культур, в частности в социальных сетях.

#### *Совместная деятельность:*

- понимать и использовать преимущества командной работы при реализации учебного проекта;

- понимать необходимость выработки знаково-символических средств как необходимого условия успешной проектной деятельности;

- уметь адекватно интерпретировать высказывания собеседника – участника совместной деятельности;

- владеть навыками отстаивания своей точки зрения, используя при этом законы логики;

- уметь распознавать некорректную аргументацию.

## **ПРЕДМЕТНЫЕ РЕЗУЛЬТАТЫ**

Для всех модулей обязательные предметные результаты:

— организовывать рабочее место в соответствии с изучаемой технологией;

— соблюдать правила безопасного использования ручных и электрифицированных инструментов и оборудования;

— грамотно и осознанно выполнять технологические операции в соответствии изучаемой технологией.

## **5 КЛАСС**

## **Модуль «Производство и технологии»**

- называть и характеризовать технологии;

- называть и характеризовать потребности человека;
- называть и характеризовать естественные (природные) и искусственные материалы;
- сравнивать и анализировать свойства материалов;
- классифицировать технику, описывать назначение техники;

- объяснять понятия «техника», «машина», «механизм», характеризовать простые механизмы и узнавать их в конструкциях и разнообразных моделях окружающего предметного мира;

- характеризовать предметы труда в различных видах материального производства;

- использовать метод мозгового штурма, метод интеллект-карт, метод фокальных объектов и др.;

- использовать метод учебного проектирования, выполнять учебные проекты;

- назвать и характеризовать профессии.

#### **Модуль «Компьютерная графика. Черчение»**

- называть виды и области применения графической информации;

- называть типы графических изображений (рисунок, диаграмма, графики, графы, эскиз, технический рисунок, чертёж, схема, карта, пиктограмма и др.);

- называть основные элементы графических изображений (точка, линия, контур, буквы и цифры, условные знаки);

- называть и применять чертёжные инструменты;

- читать и выполнять чертежи на листе А4 (рамка, основная надпись, масштаб, виды, нанесение размеров).

#### **Модуль «Технологии обработки материалов и пищевых продуктов»**

- самостоятельно выполнять учебные проекты в соответствии с этапами проектной деятельности; выбирать идею творческого проекта, выявлять потребность в изготовлении продукта на основе анализа информационных источников различных видов и реализовывать её в проектной деятельности;

- создавать, применять и преобразовывать знаки и символы, модели и схемы; использовать средства и инструменты ИКТ для решения прикладных учебно-познавательных задач;

- называть и характеризовать виды бумаги, её свойства, получение и применение;

- называть народные промыслы по обработке древесины;

- характеризовать свойства конструкционных материалов;
- называть и характеризовать виды древесины, пиломатериалов;

- знать и называть пищевую ценность яиц, круп, овощей;

- приводить примеры обработки пищевых продуктов, позволяющие максимально сохранять их пищевую ценность;

- называть и выполнять технологии первичной обработки овощей, круп;

- называть и выполнять технологии приготовления блюд из яиц, овощей, круп;
- называть виды планировки кухни; способы рационального размещения мебели;

- называть и характеризовать текстильные материалы, классифицировать их, описывать основные этапы производства;

- анализировать и сравнивать свойства текстильных материалов;

- выбирать материалы, инструменты и оборудование для выполнения швейных работ;

- использовать ручные инструменты для выполнения швейных работ;

- подготавливать швейную машину к работе с учётом безопасных правил её эксплуатации, выполнять простые операции машинной обработки (машинные строчки);

- выполнять последовательность изготовления швейных изделий, осуществлять контроль качества;

- характеризовать группы профессий, описывать тенденции их развития, объяснять социальное значение групп профессий.

### **Модуль «Робототехника»**

- классифицировать и характеризовать роботов по видам и назначению;

- знать основные законы робототехники;

- называть и характеризовать назначение деталей робототехнического конструктора;

- характеризовать составные части роботов, датчики в современных робототехнических системах;

- получить опыт моделирования машин и механизмов с помощью робототехнического конструктора;

- применять навыки моделирования машин и механизмов с помощью робототехнического конструктора;

- владеть навыками индивидуальной и коллективной деятельности, направленной на создание робототехнического продукта.

#### **Модуль «Технологии обработки текстильных материалов»**

- знать основы материаловедения. Текстильные материалы (нитки, ткань), производство и использование человеком. История, культура.

- знать современные технологии производства тканей с разными свойствами.

- характеризовать технологии получения текстильных материалов из натуральных волокон растительного, животного происхождения, из химических волокон. Свойства тканей.

- знать основы технологии изготовления изделий из текстильных материалов.

- применять последовательность изготовления швейного изделия. Контроль качества готового изделия.

- знать устройство швейной машины: виды приводов швейной машины, регуляторы.

- владеть видами стежков, швов. Виды ручных и машинных швов (стачные, краевые).

- знать профессии, связанные со швейным производством.

# **Модуль «Индивидуальный творческий (учебный) проект «Изделие из текстильных материалов».**

- знать чертёж выкроек проектного швейного изделия (например, мешок для сменной обуви, прихватка, лоскутное шитьё).

- выполнять технологические операции по пошиву проектного изделия, отделке изделия.

- выполнять оценку качества изготовления проектного изделия.

# **Тематическое планирование, в том числе с учетом рабочей программы воспитания с указанием количества часов, отводимых на освоение каждой темы и возможностью использования по теме электронных (цифровых)**

**образовательных ресурсов**

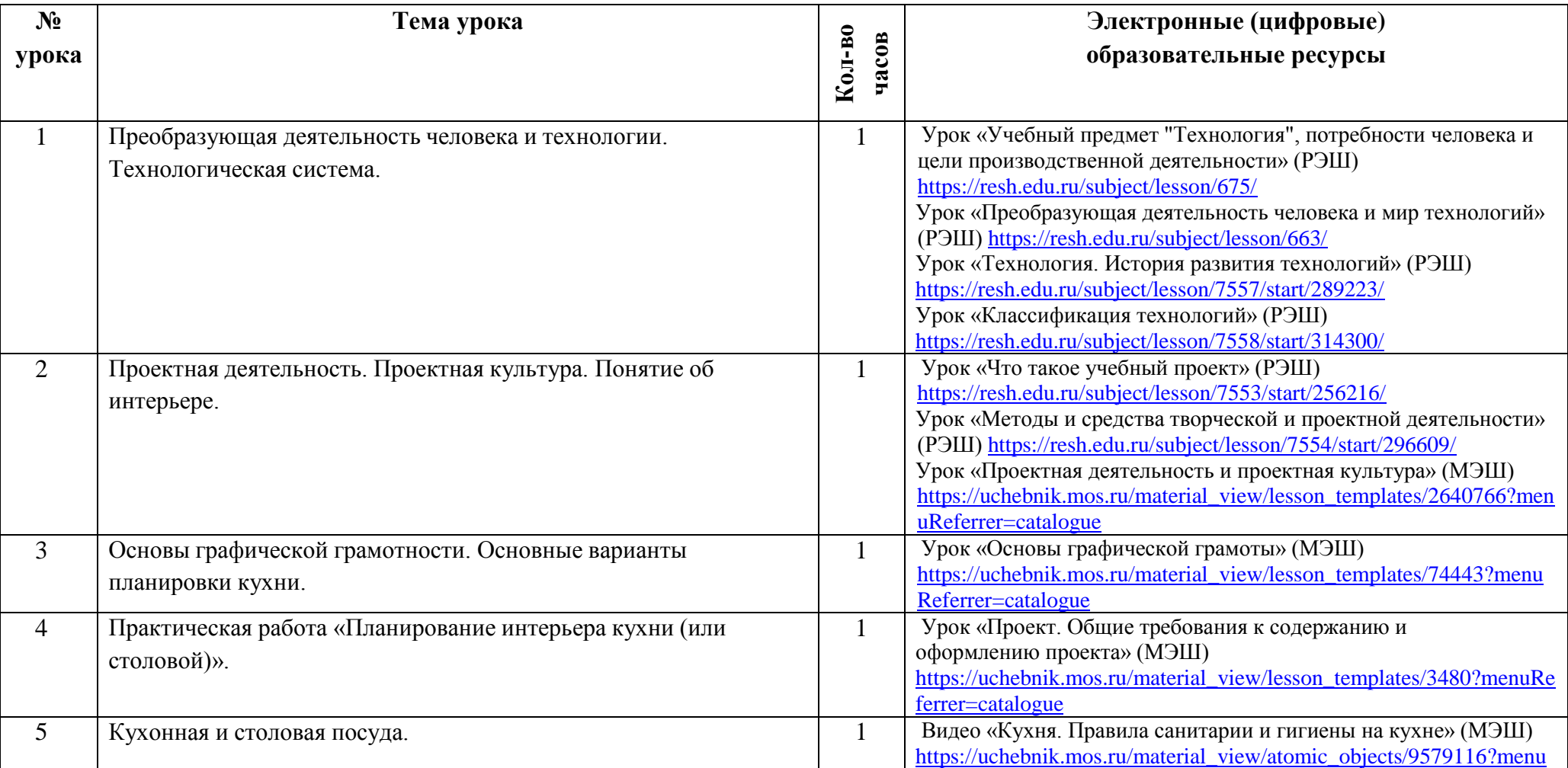

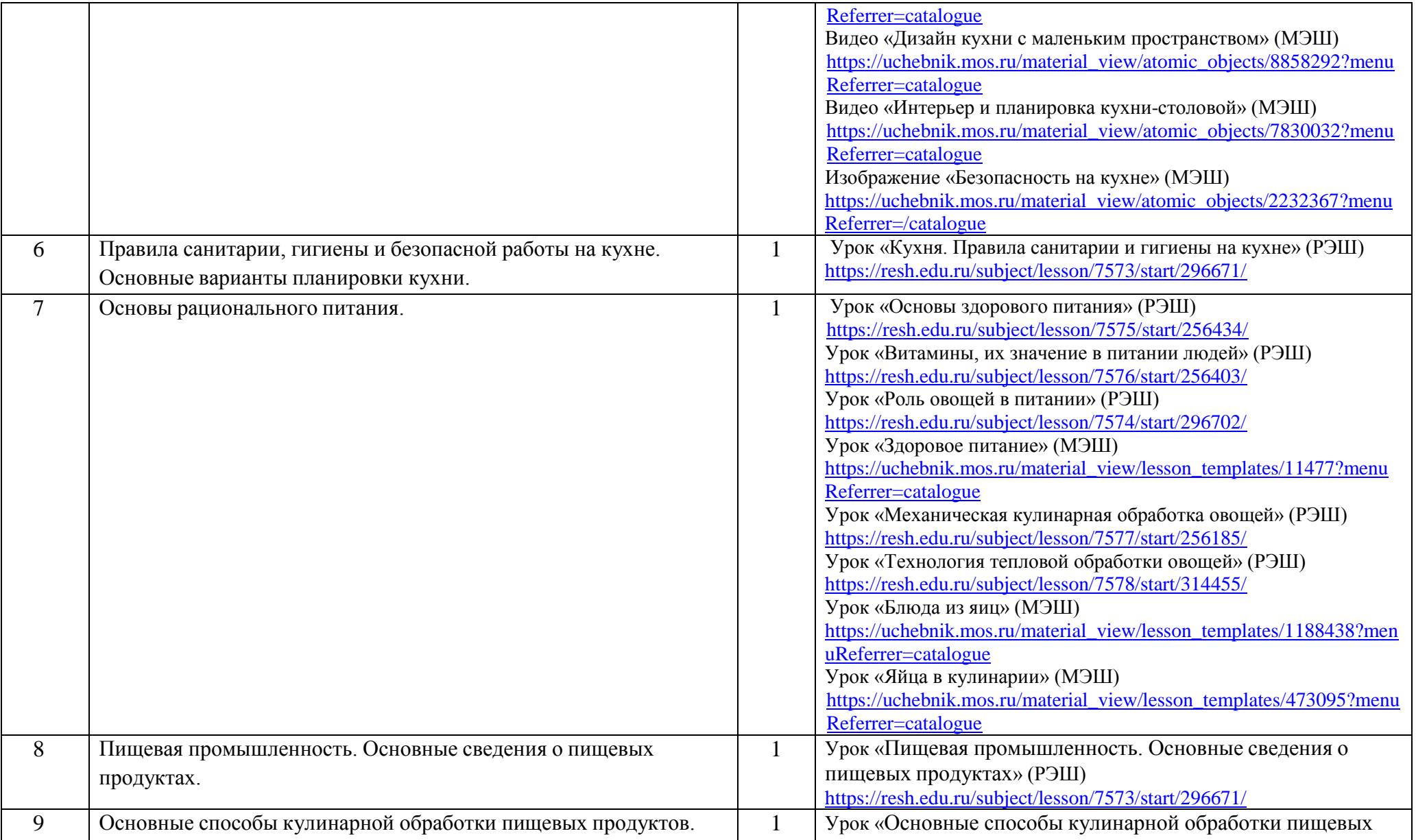

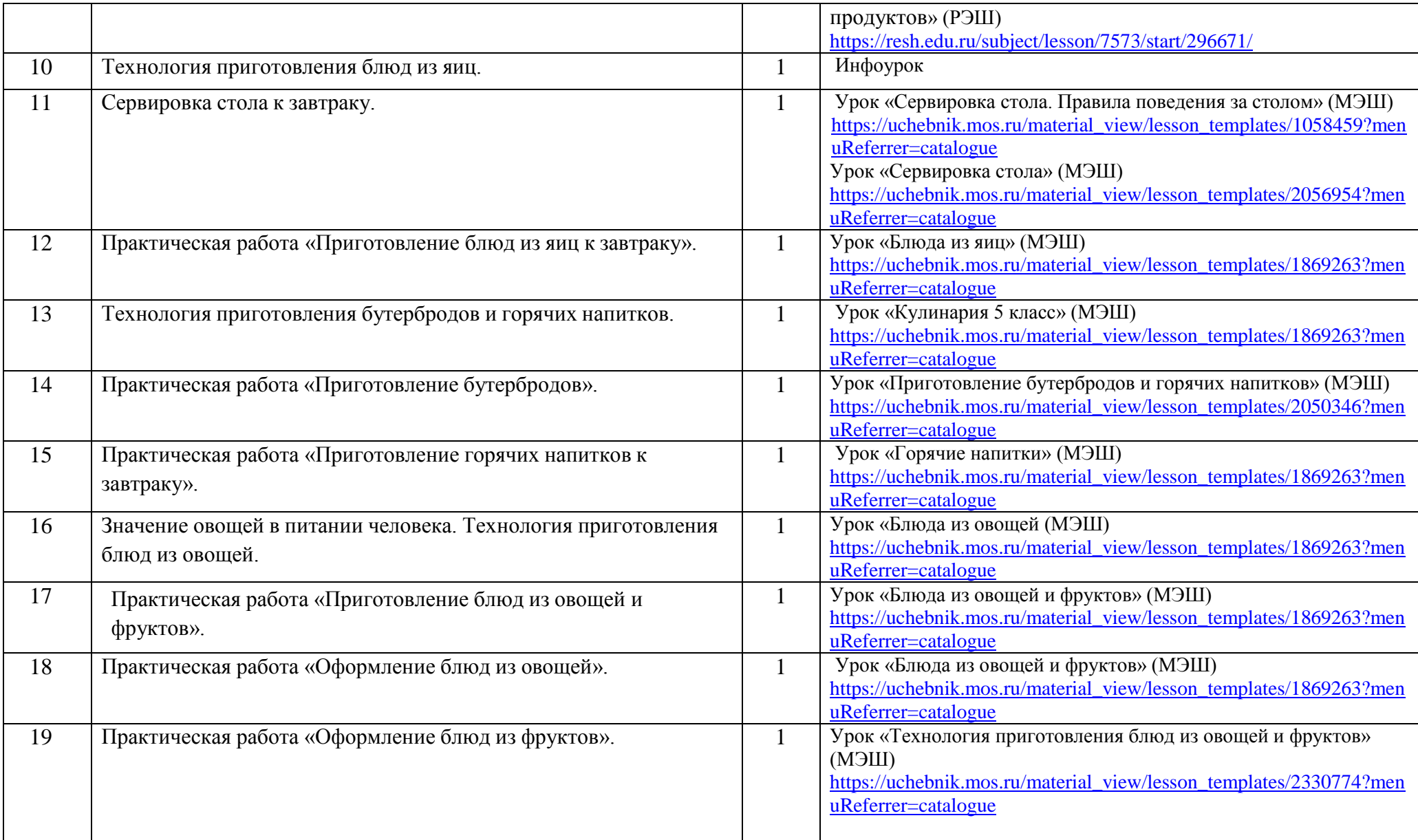

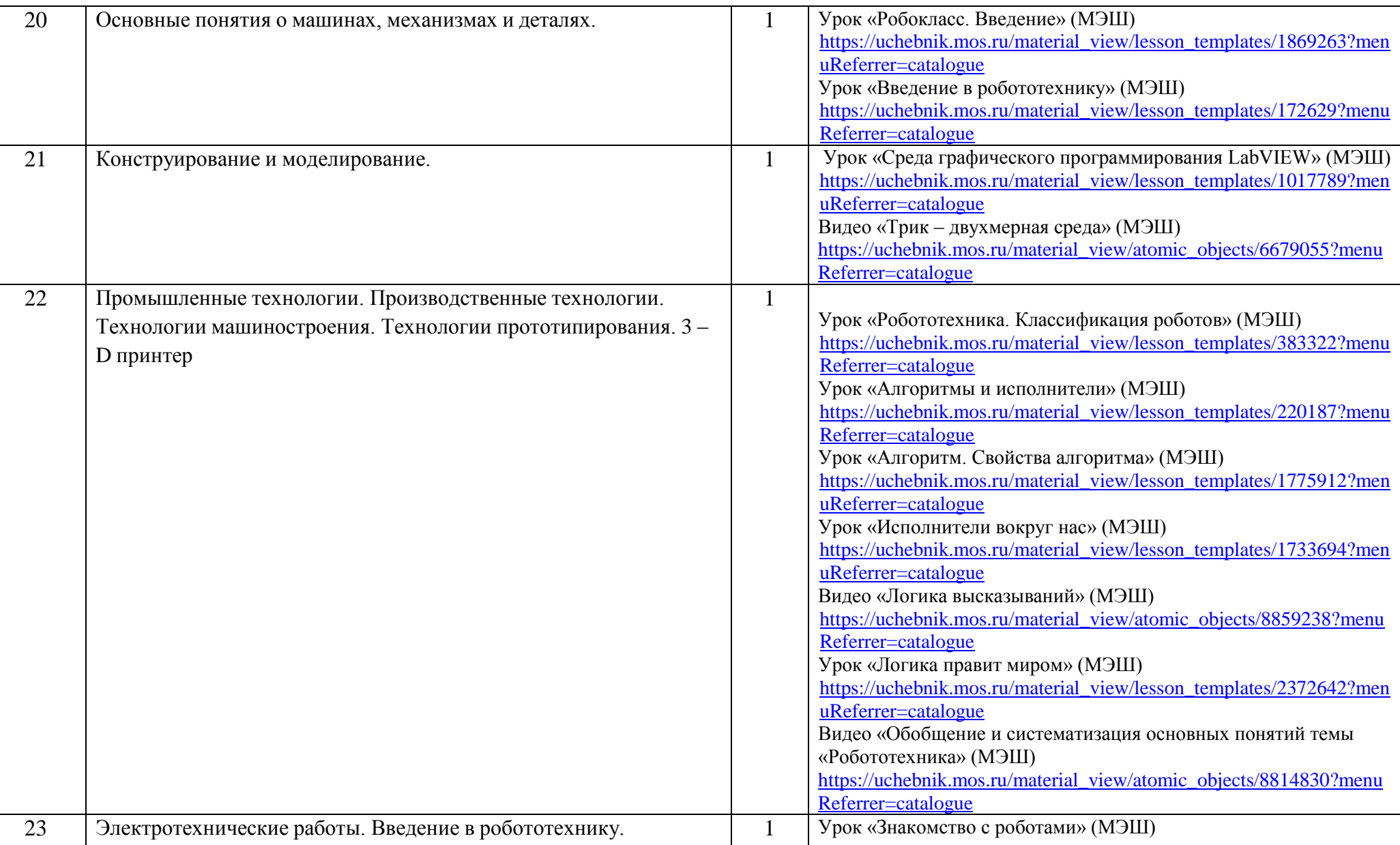

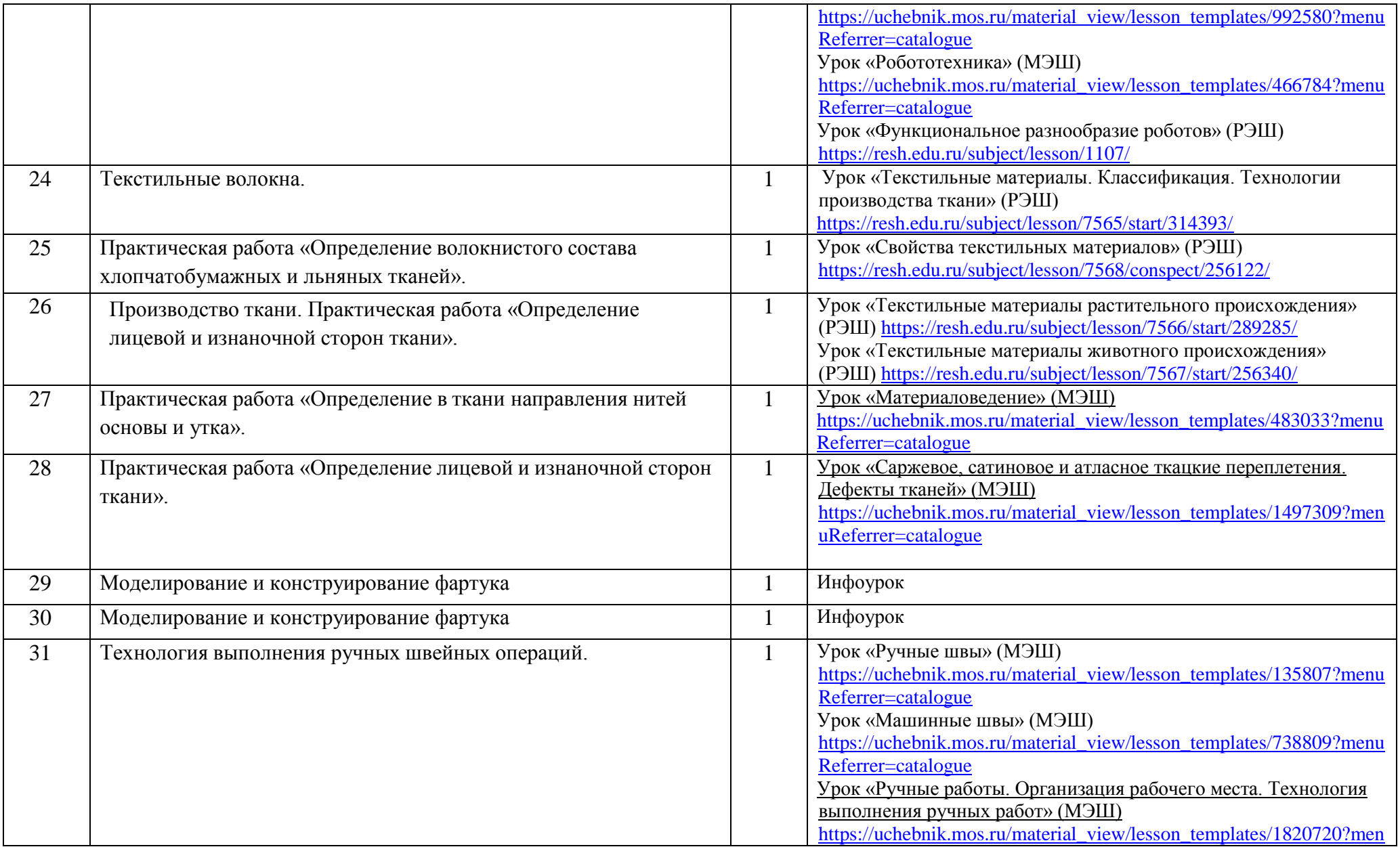

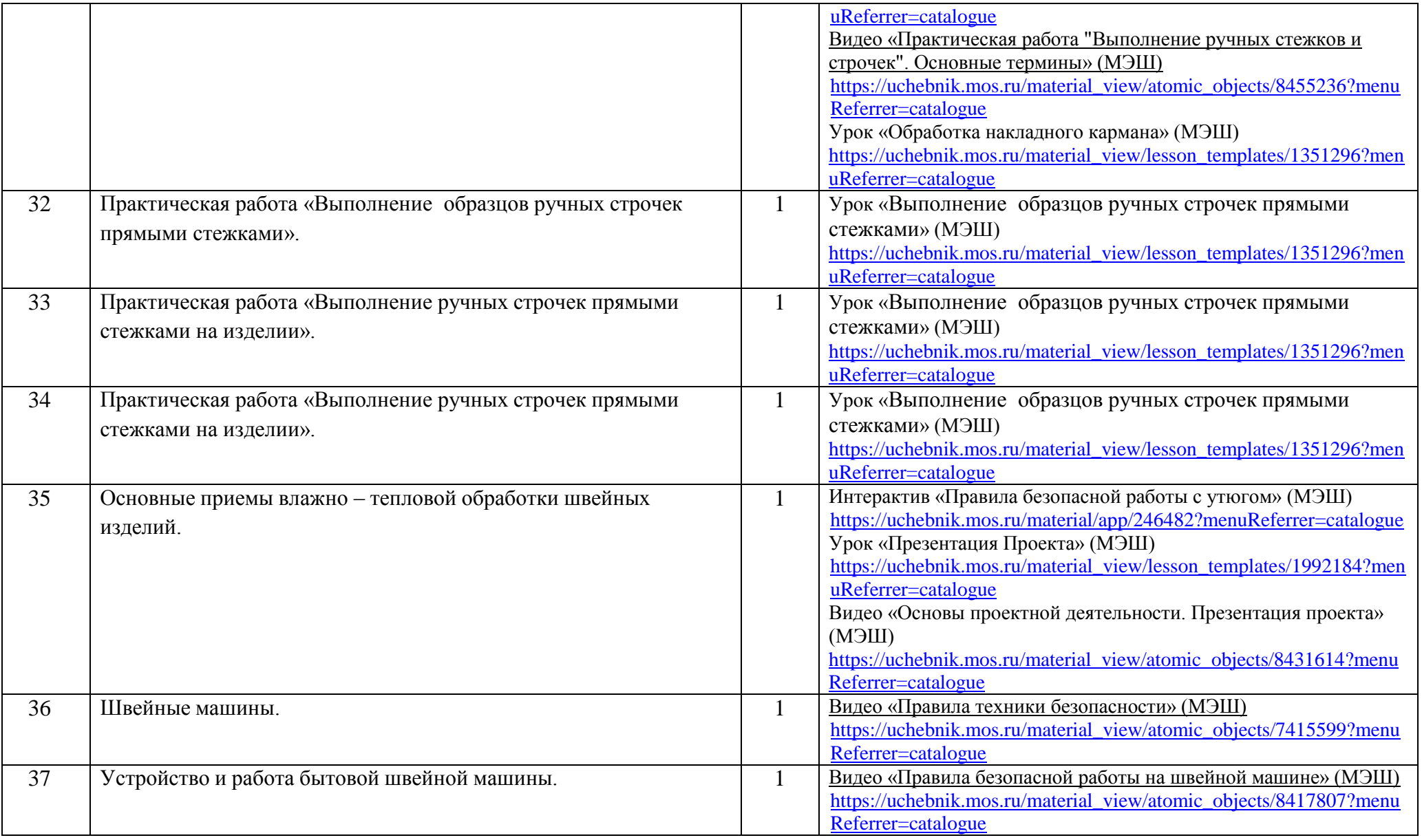

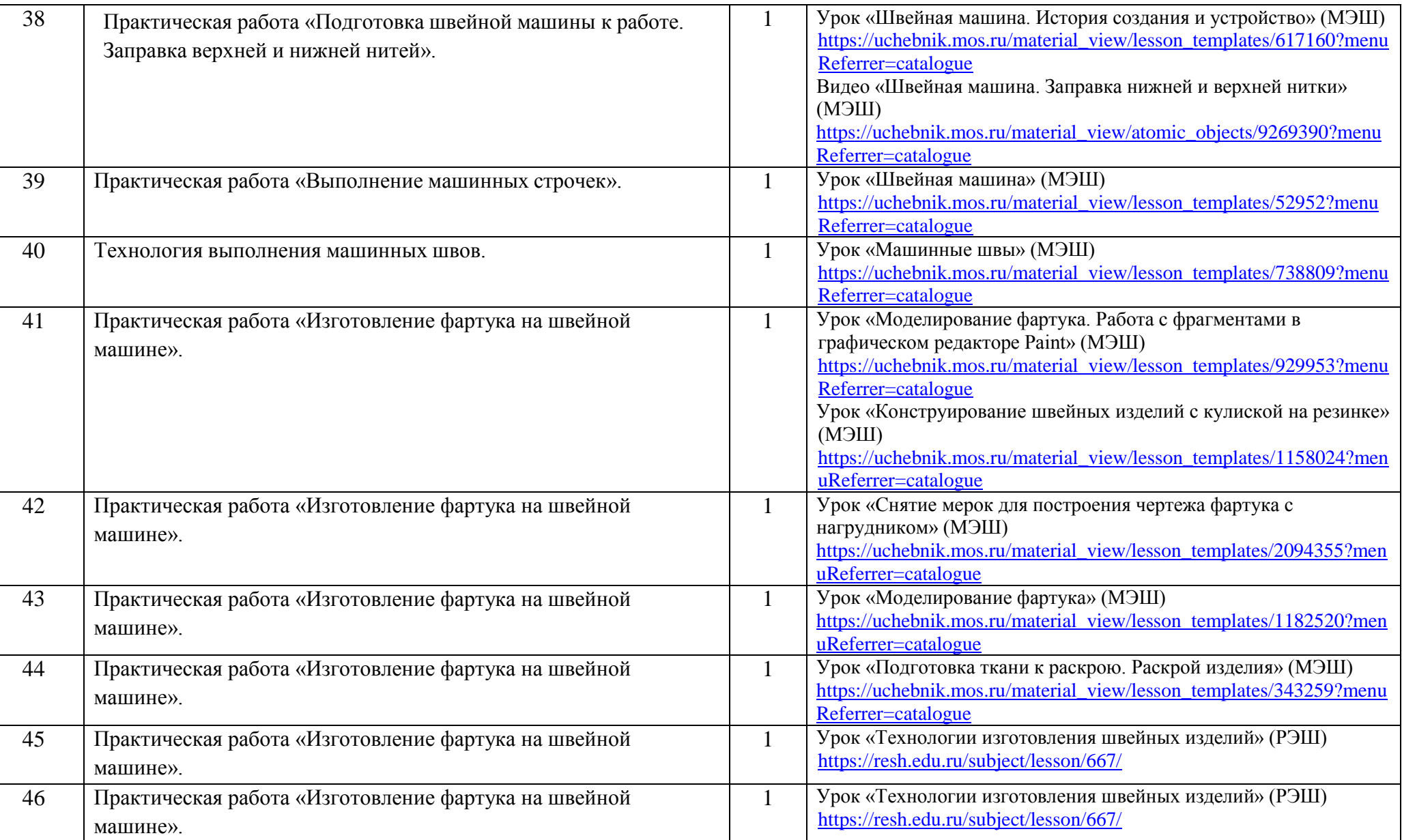

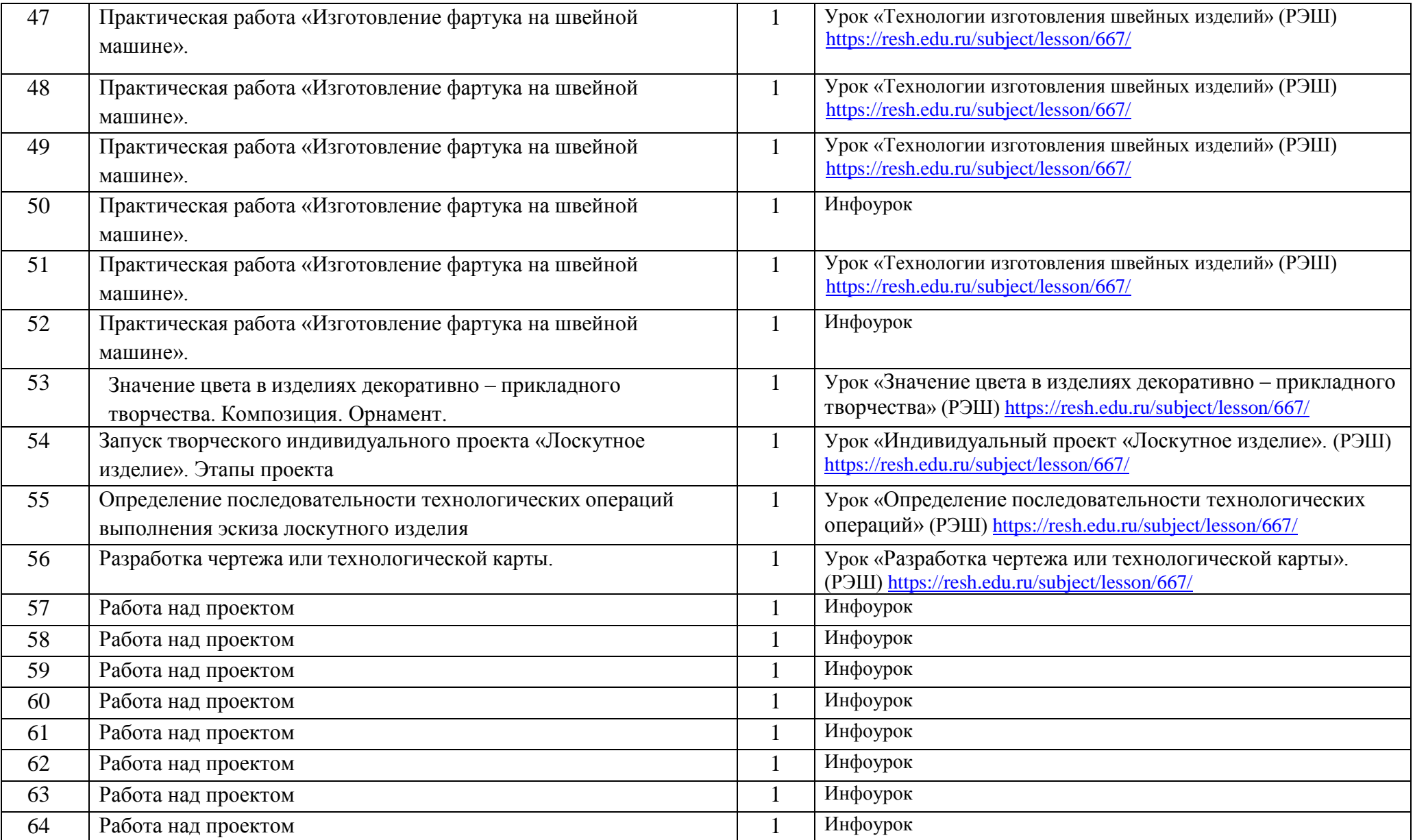

## **©МБОУ СОШ № 95. Рабочая программа учебного предмета «Музыка», 5 класс**

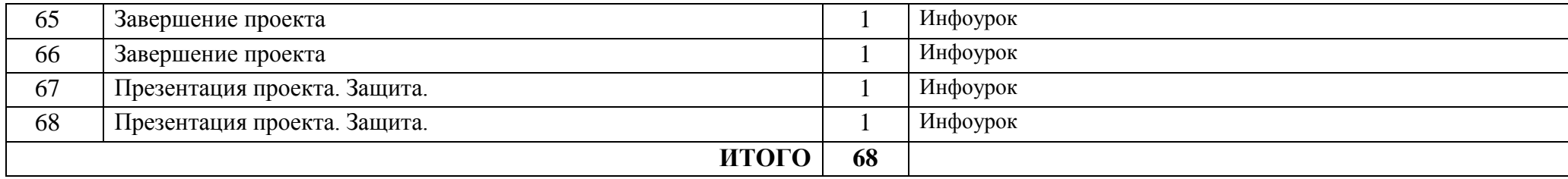